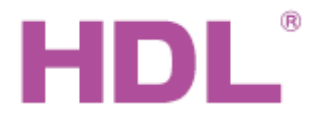

## Katalogový list

### **Parametry**

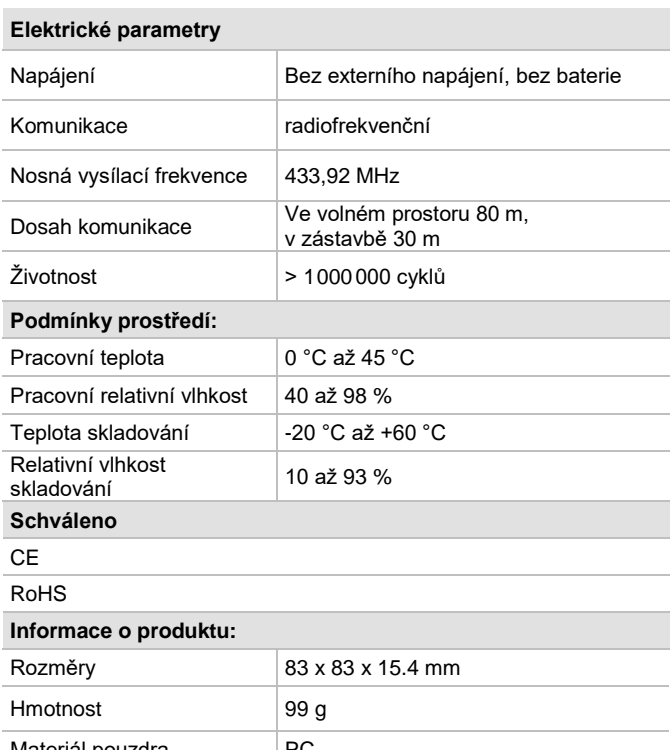

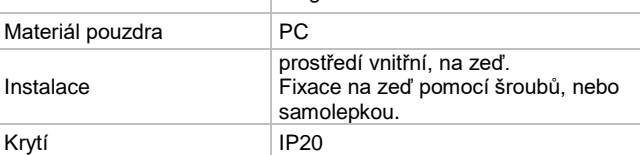

#### **Funkce**

- **Po nastavení odpovídající adresy přijímače je možné ovládat** systém a zařízení HDL Buspro.
- 2 tlačítka umožňují rozlišit 3 ovládací funkce: levé tlačítko, pravé tlačítko a obě tlačítka.
- Komunikace: sběrnice HDL Buspro přes přijímací modul HDL-MRF16.4C.

#### **Důležité poznámky**

- Určen pro instalaci spolu s přijímačem HDL-MRF16.4C.
- Adresa přijímače musí odpovídat adrese cíle.
- Neinstalovat tento panel na kovový podklad, tím se sníží dosah.
- Vnější dosah je do 80 m, vnitřní dosah přes zdi. do cca. 30 m.
- Během instalace dát pozor na identitu obou tlačítek. Při nastavování ovládaných cílů ověřit, že levé tlačítko ovládá cíl tlačítka 1.
- Tlačítka kladou odpor o síle 7 N.
- Zabraňte vniku kapalin do modulu, mohlo by dojít k jeho poškození.

## **Obecný přehled**

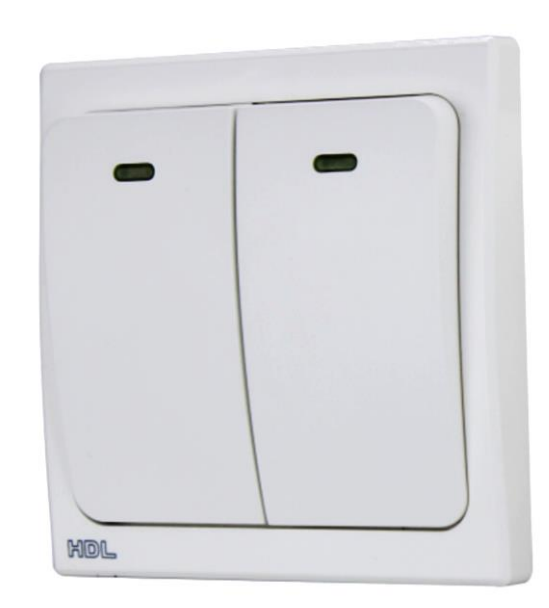

**Bezdrátový ovladač se 2 tlačítky HDL-MP2N-RF.18** nepotřebuje přípojné vodiče ani baterii. K odeslání rádiového signálu využívá energii generovanou stisknutím tlačítka. V systému HDL Buspro ovládá světla, závěsy atd. odesláním povelu do přijímače HDL-MRF16.4C, v jehož blízkosti musí být umístěn.

## **Konfigurace**

#### 1. **Nastavení adresy**

Otevřete stránku "Základní informace" přijímače v programu HDL Buspro, umístěte panel poblíž přijímače a stiskněte kterékoliv tlačítko na tomto panelu. Klikněte na "Zobrazit vzdálenou adresu a zobrazí se adresa tohoto panelu (např. 1626). Tuto adresu vepište do políčka adresy (např. Adresa 2) a klikněte na "Uložit".

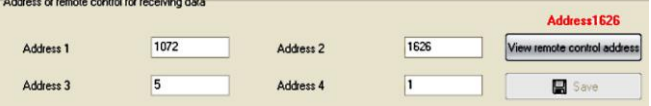

#### **2. Nastavení cíle**

Otevřete stránku "Přiřazení tlačítek" v přijímači a vyberte číselnou adresu (zde je adresa 2).

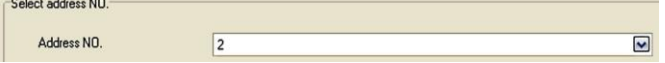

Na stránce tlačítek přiřaďte panelu tři ovládací objekty: tlačítko 1 je pro levé tlačítko, tlačítko 2 je pro pravé tlačítko a tlačítko 3 je pro obě tlačítka stisknutá zároveň.

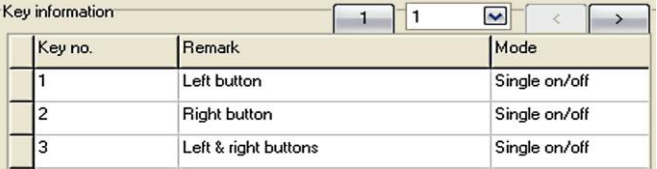

#### **3. Nastavení cíle**

Po nastavení cílů ověřte, že levé tlačítko ovládá cíl tlačítka 1, pravé tlačítko ovládá cíl tlačítka 2 a stisknutím obou tlačítek naráz ovládáte cíl tlačítka 3.

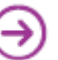

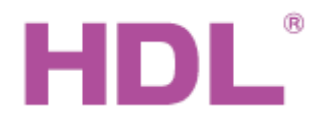

# Katalogový list

## **Rozměry**

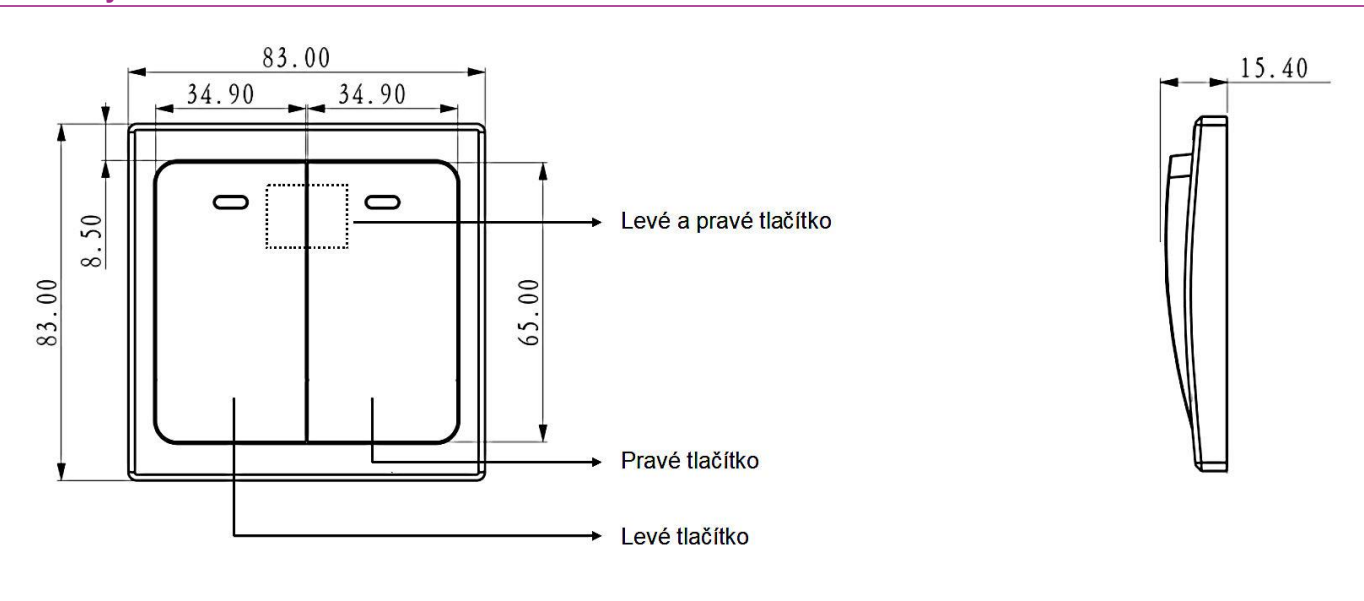

#### **Instalace**

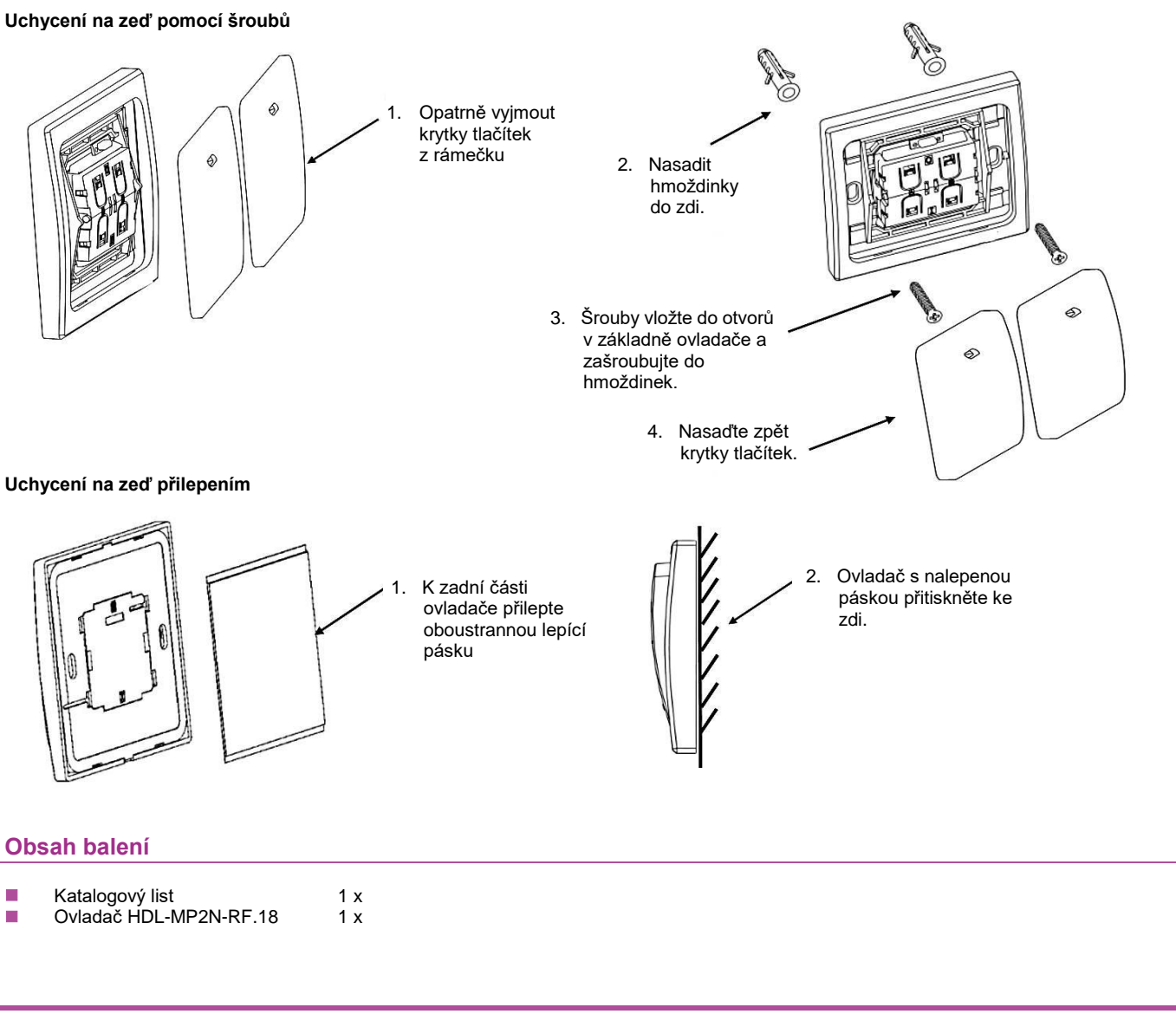

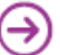